KUBERNETES UP AND RUNNING EBOOK

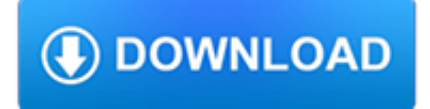

#### **kubernetes up and running pdf**

Kubernetes (commonly stylized as k8s) is an open-source container orchestration system for automating application deployment, scaling, and management. It was originally designed by Google, and is now maintained by the Cloud Native Computing Foundation.It aims to provide a "platform for automating deployment, scaling, and operations of application containers across clusters of hosts".

## **Kubernetes - Wikipedia**

This is a book about Kubernetes - no prior knowledge required! It's designed to teach you the theory and the practical as fast as possible so that you can hit the ground running with your first Kubernetes deployment.

## **The Kubernetes Book by Nigel Poulton [Leanpub PDF/iPad/Kindle]**

Deploy and manage Kubernetes with ease. Easily provision clusters via the Azure portal and Azure CLI, or with infrastructure as code tools such as Azure Resources Manager and Terraform.Simplify cluster maintenance with automated upgrades and scaling.

#### **Azure Kubernetes Service (AKS) | Microsoft Azure**

An overview of new features in Windows Server 2019, including Desktop Experience, Storage Migration Service, System Insights, Azure Network Adapter, improvements to Storage Spaces Direct, and other changes.

#### **What's new in Windows Server 2019 | Microsoft Docs**

As the whole research was a follow-up to a 35C3 CTF task, we started by investigating what happens when a new process gets started in an existing namespace (a.k.a. "docker exec"). The goal here was to check if we can access some host resources by obtaining them from the newly joined process.

## **CVE-2019-5736: Escape from Docker and Kubernetes**

Eaton's Intelligent Power Manager (IPM) software provides the tools needed to monitor and manage power devices in your physical or virtual environment. This innovative software solution ensures system uptime and data integrity by allowing you to remotely monitor, manage and control UPSs and other devices on your network. IPM provides a solution that is easy to use and maintains business ...

## **Remote monitoring software | VM migration | DR automation**

????Kubernetes?????????????????????????????????????????????????????????????????Kubernetes???API????????? ?????????

## **O'Reilly Japan - ?? Kubernetes**

Michael Francis, who led the project, noted how Kubernetes encouraged collaboration. "I saw junior developers working directly with senior managers, asking what they were looking for," he said.

## **How Cloud Computing Is Changing Management**

Docker Tutorial for Beginnners - Learn Docker in simple and easy steps starting from basic to advanced concepts with examples including Overview, Installing Docker on Linux, Installation, Hub, Images, Containers, Working With Containers, Architecture, Container and Hosts, Configuring, Container and Shells, File, Building Files, Public Repositories, Managing Ports, Private Registries, Building ...

## **Docker Tutorial - Current Affairs 2018, Apache Commons**

Simplify and speed the DevOps process with Azure DevOps solutions. Find DevOps tools and resources to automate software delivery and meet business objectives.

## **DevOps Solutions | Microsoft Azure**

Ansible is a simple, but powerful, server and configuration management tool (with a few other tricks up its sleeve). This book

helps those familiar with the command line and basic shell scripting start using Ansible to provision and manage anywhere from one to thousands of servers.

## **Ansible for DevOps by Jeff Geerling [Leanpub PDF/iPad/Kindle]**

Deriving meaning in a time of chaos: The intersection between chaos engineering and observability. Crystal Hirschorn discusses how organizations can benefit from combining established tech practices with incident planning, post-mortem-driven development, chaos engineering, and observability.

## **Ideas - O'Reilly Media**

OR ACL E D AT A SH E ET Oracle Linux The Oracle Linux operating system is engineered for open cloud infrastructure. It delivers leading performance, scalability, reliability and

## **OR ACL E D AT A SH E ET Oracle Linux**

Reducing Microservices Architecture Complexity with Istio and Kubernetes. Ray Tsang introduces Istio, explaining how the service mesh works, the technology behind it, and how to use it with ...

## **Practical Guide to Building an API Back End with Spring Boot**

The total global public cloud market will be \$178B in 2018, up from \$146B in 2017, and will continue to grow at a 22% compound annual growth rate (CAGR).

## **Forrester's 10 Cloud Computing Predictions For 2018 - Forbes**

Packt Hub. Technology news, analysis, and tutorials from Packt. Stay up to date with what's important in software engineering today.

## **Free Learning - Free Programming eBooks from Packt**

Microservices concern Spring Cloud & Netflix OSS Kubernetes Configuration Management - Configuration for a microservice application needs to be externalized from the code and be retrievable via a simple service call.

## **Microservices - Wikipedia**

Kubernetes › Canonical supports Kubeadm, MicroK8s and Charmed Kubernetes on VMware, OpenStack, bare metal, AWS, Azure, Google, Oracle Cloud, IBM Cloud and Rackspace.

# **Ubuntu Core | Ubuntu**

Because you need enterprise quality service, speed and cost. SUSE and Amazon Web Services (AWS) share a common goal—making computing convenient and cost-effective.

## **Cost Effective Cloud Computing with SUSE & Amazon Web**

Mirantis signs huge networking deal with AT&T. Mirantis is partnering with AT&T on an OpenStack project, AirShip, to integrate Kubernetes into Telecom's Software Defined Networks.

## **Mirantis signs huge networking deal with AT&T | ZDNet**

VPNs for remote access slow down applications and compromise security. Speed up access to applications while increasing productivity with Cloudflare Access.

## **Cloudflare UK - The Web Performance & Security Company**

Sign in to Cloud. Access your cloud dashboard, manage orders, and more. Sign up for a free trial

## **IaaS - Infrastructure as a Service | Oracle**

Reducing Microservices Architecture Complexity with Istio and Kubernetes. Ray Tsang introduces Istio, explaining how the service mesh works, the technology behind it, and how to use it with ...

## **Scrum Checklist 2012 - InfoQ**

Dell EMC VxRack FLEX is a rack-scale hyper-converged system that delivers maximum scalability and business agility,

enabling companies to start small and grow in flexible, discrete increments.

#### **VxRack Flex - Hyper-Converged System | Dell EMC US**

At a glance Cisco ublic What's new? (continued) • Cisco HyperFlex Acceleration Engine. Improves performance and efficiency in the data center with faster and lower-latency data compression operations.

#### **Cisco HyperFlex Systems (At-a-Glance)**

So what is Cloudflare?. Cloudflare is on a mission to help build a better Internet. Cloudflare is one of the world's largest networks. Today, businesses, non-profits, bloggers, and anyone with an Internet presence boast faster, more secure websites and apps thanks to Cloudflare.

## **What is Cloudflare? | Cloudflare**

How To Repair MySQL Replication If you have set up MySQL replication, you probably know this problem: sometimes there are invalid MySQL queries ...

#### **How To Repair MySQL Replication**

All the same Lynda.com content you know and love. Plus, personalized course recommendations tailored just for you Get LinkedIn Premium features to contact recruiters or stand out for jobs